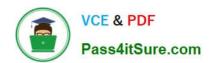

# COF-C02<sup>Q&As</sup>

SnowPro Core Certification Exam (COF-C02)

# Pass Snowflake COF-C02 Exam with 100% Guarantee

Free Download Real Questions & Answers PDF and VCE file from:

https://www.pass4itsure.com/cof-c02.html

100% Passing Guarantee 100% Money Back Assurance

Following Questions and Answers are all new published by Snowflake
Official Exam Center

- Instant Download After Purchase
- 100% Money Back Guarantee
- 365 Days Free Update
- 800,000+ Satisfied Customers

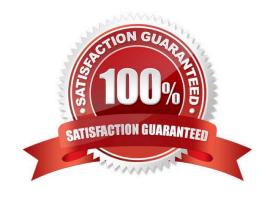

# VCE & PDF Pass4itSure.com

#### https://www.pass4itsure.com/cof-c02.html

2024 Latest pass4itsure COF-C02 PDF and VCE dumps Download

#### **QUESTION 1**

What should be used when creating a CSV file format where the columns are wrapped by single quotes or double quotes?

- A. BINARY\_FORMAT
- B. ESCAPE\_UNENCLOSED\_FIELD
- C. FIELD\_OPTIONALLY\_ENCLOSED\_BY
- D. SKIP BYTE ORDER MARK

Correct Answer: C

Leave string fields unenclosed by setting the FIELD\_OPTIONALLY\_ENCLOSED\_BY option to NONE (default) https://docs.snowflake.com/en/user-guide/data-unload-considerations#empty-strings-and-null-values

#### **QUESTION 2**

What is the default File Format used in the COPY command if one is not specified?

- A. CSV
- B. JSON
- C. Parquet
- D. XML

Correct Answer: A

Reference: https://docs.snowflake.com/en/sql-reference/sql/copy-into-location.html

#### **QUESTION 3**

What privilege should a user be granted to change permissions for new objects in a managed access schema?

- A. Grant the OWNERSHIP privilege on the schema.
- B. Grant the OWNERSHIP privilege on the database.
- C. Grant the MANAGE GRANTS global privilege.
- D. Grant ALL privileges on the schema.

Correct Answer: A

## QUESTION 4

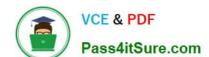

### https://www.pass4itsure.com/cof-c02.html

2024 Latest pass4itsure COF-C02 PDF and VCE dumps Download

Which Snowflake objects can be restored using Time Travel? (Select VNO).

- A. Roles
- B. Users
- C. Databases
- D. Schemas
- E. Virtual warehouses

Correct Answer: CD

#### **QUESTION 5**

Which of the following compute resources or features are managed by Snowflake? (Select TWO).

- A. Execute a COPY command
- B. Updating data
- C. Snowpipe
- D. AUTOMATIC\_\_CLUSTERING
- E. Scaling up a warehouse

Correct Answer: CD

Latest COF-C02 Dumps

**COF-C02 Practice Test** 

COF-C02 Study Guide